uébec

**Direction des ressources financières**

Note de service Modifiée le 2020-04-27

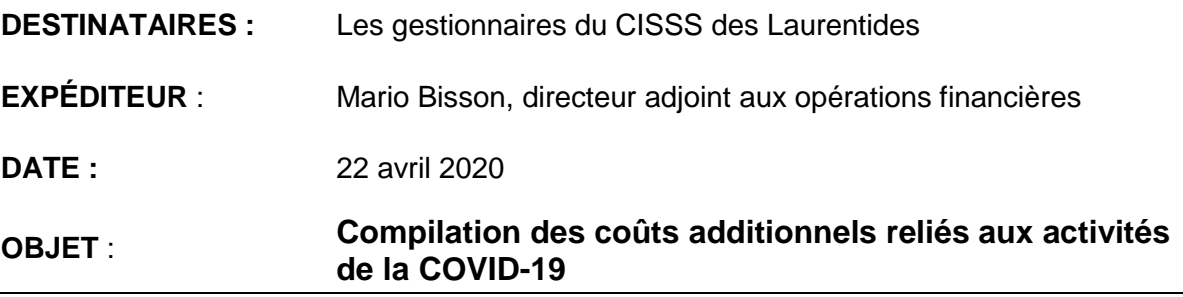

DRF-DAOF-206

Bonjour,

\* \*

\* \*

Dans le cadre des activités reliées à la Covid-19, le MSSS sollicite notre collaboration afin de compiler les coûts additionnels engagés par notre établissement.

Une reddition de comptes doit s'effectuer selon les paramètres énoncés dans la lettre de mise à jour MGF-044, ainsi que la NOCC-30, en adaptant les termes de « pandémie d'[i](#page-2-0)nfluenza » à la Covid-19<sup>i</sup>. Ces documents peuvent être consultés sur le site du MSSS (voir les liens apparaissant à la fin de la page 2).

La NOCC-30 précise que nous devons présenter les coûts additionnels d'opération non capitalisables dans les centres ou sous-centres d'activités existants (habituels) à l'intérieur de la mission exercée par l'établissement. Ces coûts additionnels doivent découler d'activités spécifiques et exclusivement dédiées à la préparation et à l'intervention reliées à la Covid-19. Dans la situation où un coût additionnel ne peut être rattaché à un centre d'activités existant, il est imputé au sous-centre d'activités « 7995 – Lutte à la Covid-19 ».

### **POUR QU'UN COÛT SOIT CONSIDÉRÉ COMME ADDITIONNEL, IL FAUT** :

- 1. Que le lien entre celui-ci et les activités concernant la préparation et l'intervention reliées à la Covid-19 soit démontrable et vérifiable;
- 2. Qu'il constitue un coût supplémentaire non capitalisable qui n'aurait pas été encouru n'eut été la préparation et l'intervention reliées à la Covid-19;
- 3. Qu'il s'ajoute aux coûts normalement encourus par l'établissement dans le cadre de ses activités régulières.

**AFIN DE POUVOIR COMPILER CES COÛTS ADDITIONNELS OU NON, NOUS AVONS CRÉÉ LES CODES SUIVANTS :**

# **SALAIRES (liste des codes horaire** *à inscrire à la feuille de temps de l'employé***)**

### **POUR LES COÛTS ADDITIONNELS**

- a) Pour l'ajout de surplus à temps régulier : **CVreg**
- b) Pour l'ajout de surplus à temps supplémentaire à taux simple: **CV1.0**
- c) Pour l'ajout de surplus à temps supplémentaire à taux et demi: **CV1.5**
- d) Pour l'ajout de surplus à temps supplémentaire à taux double: **CV2.0**
- e) Pour l'ajout de la prime de garde Covid-19 : **CVgar**
	- Afin d'indiquer le quart de travail complet : inscrire 0.00 à la section repas
- f) Pour l'ajout d'un rappel au travail Covid-19 (*si vous vous êtes déplacé, vous devez utiliser ces codes*) :
	- Rappel au travail taux simple : **CVr10**
	- Rappel au travail taux et demi : **CVr15**
	- Rappel au travail taux double : **CVr20 (**prendre note qu'il est important d'inscrire le temps réel fait).
- g) Pour l'ajout d'un rappel au travail téléphonique Covid-19 (si vous ne vous êtes pas déplacé, vous devez utiliser ces codes) :
	- Rappel au travail téléphonique taux simple : **CVt10**
	- Rappel au travail téléphonique taux et demi : **CVt15**
	- Rappel au travail téléphonique taux double : **CVt20**
- h) Pour de la formation liée à la Covid-19 :
	- Formation TS taux simple : **CF010**
	- Formation TS taux et demi : **CF015**
	- Formation TS taux double : **CF020**
	- Formation non remplacée : **CF0nr**
	- Formation remplacée : **CF0r**
- i) Pour la mesure de stabilité des équipes : **CvSta**
- j) Pour le temps supplémentaire **obligatoire** lié à la Covid-19 **:**
	- Temps suppl. obligatoire taux et demi : **CVtso**

### **POUR LES COÛTS NON ADDITIONNELS**

- a) Pour inscrire un employé délesté : **Cvd**
- b) Pour inscrire un employé réaffecté : **Cvrea avec Cvd au code associé.**
- c) Pour le traitement des absences liées à la Covid-19 (lors d'isolement volontaire ou obligatoire ou parce qu'un employé a contracté le virus à l'intérieur du lieu de travail) :
	- Vacances : **CVVAC**
	- Maladies : **CVM**
	- Temps repris : **CVTRE**
	- Congés sociaux : **COV19**

### **Seul le coût du salaire du remplacement de l'employé en absence doit être considéré comme un coût additionnel. Dans ce cas, vous devez utiliser les codes horaires des coûts additionnels listés ci-haut.**

Nous avons joint à la présente, des *Arbres de décision pour le choix des codes horaires en lien avec les activités liées à la covid-19*, afin de vous aider à la prise de décision, lors du choix des codes horaires ainsi qu'un *Tableau Imputation des coûts en lien avec la Covid-19*, qui sont accessibles par le portail intranet, sous Accueil/Santé publique/Maladies infectieuses/COVID-19 Coronavirus/COVID-19 employés.

# **MAIN D'ŒUVRE INDÉPENDANTE (coûts additionnels seulement)**

- a) Pour l'ajout de main d'œuvre indépendante, autre que des agents de sécurité : vous devez utiliser les codes horaires listés ci-haut.
- b) Pour les agents de sécurité : le code secondaire à inscrire sur la facture est le 34314.

#### **FOURNITURES ET AUTRES CHARGES (coûts additionnels seulement)**

Création du code secondaire **69110** Dépenses diverses Covid-19. Ce code doit être utilisé uniquement pour l'achat de fournitures non capitalisables.

- Pour une commande faite à partir d'une réquisition web vous devez, lorsque vous faites la réquisition, inscrire dans « Note… » située en haut du site et dans « Note … sous + détail de la section Produits», l'information suivante : **COVID-19, utiliser code 69110**. Ce renseignement permettra à l'acheteur de voir votre demande d'utiliser le code 69110.
- Dans les autres cas, veuillez inscrire le numéro de l'unité administrative et le code 69110 directement sur la facture.

Pour demander une correction d'imputation de dépenses afin de se conformer aux codes créés susmentionnés, veuillez envoyer votre demande de reclassement des dépenses au service de la comptabilité générale à l'adresse courriel suivante: [comptabilite-generale.cissslau@ssss.gouv.qc.ca,](mailto:comptabilite-generale.cissslau@ssss.gouv.qc.ca) en indiquant, dans l'objet du courriel, la mention : *Demande de reclassement dépense Covid-19.* Vous devrez bien évidemment nous fournir la raison et les pièces justifiant cette dépense additionnelle.

Vous pouvez consulter les documents ci-joints, afin d'obtenir plus de détails sur l'utilisation des différents codes.

Pour toute question d'interprétation, n'hésitez pas à communiquer avec M. Mario Bisson, au poste 77173 ou avec M. Maxime Corbeil, au poste 77177.

Avec mes remerciements anticipés, je vous prie d'agréer, Madame, Monsieur, mes salutations distinguées,

p. j. Arbres de décision pour le choix des codes horaires en lien avec les activités liées à la COVID-19\_MàJ 2020-04-27 Tableau Imputation des coûts en lien avec la COVID-19

<span id="page-2-0"></span>NOCC-30 :

i

MGF-044 :

[http://msssa4.msss.gouv.qc.ca/fr/document/d26ngest.nsf/Tabmat?OpenView&Start=1&Count=30&E](http://msssa4.msss.gouv.qc.ca/fr/document/d26ngest.nsf/Tabmat?OpenView&Start=1&Count=30&Expand=4.4.1%234.4.1) [xpand=4.4.1#4.4.1](http://msssa4.msss.gouv.qc.ca/fr/document/d26ngest.nsf/Tabmat?OpenView&Start=1&Count=30&Expand=4.4.1%234.4.1)

[http://msssa4.msss.gouv.qc.ca/fr/document/d26ngest.nsf/Tabmat?OpenView&Start=7.23&Count=30](http://msssa4.msss.gouv.qc.ca/fr/document/d26ngest.nsf/Tabmat?OpenView&Start=7.23&Count=30&Expand=7.44%237.44) [&Expand=7.44#7.44](http://msssa4.msss.gouv.qc.ca/fr/document/d26ngest.nsf/Tabmat?OpenView&Start=7.23&Count=30&Expand=7.44%237.44)